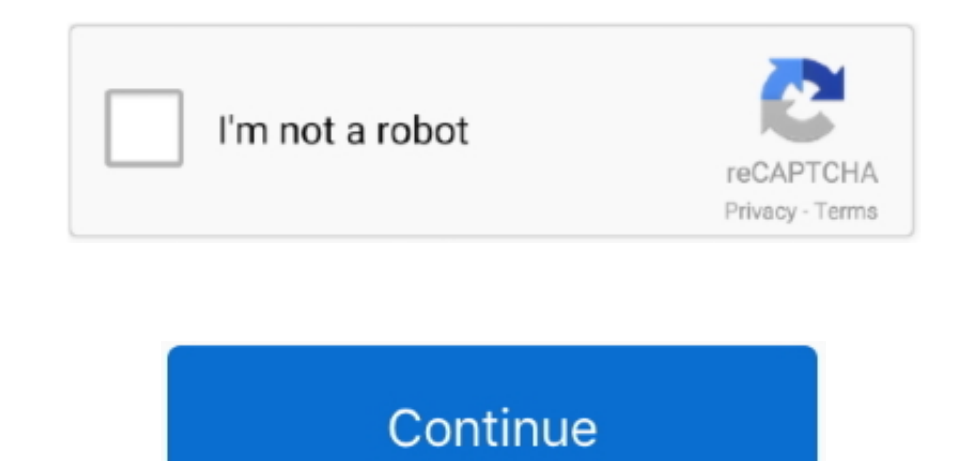

## **Plex Media Player For Mac 10.7.5**

VLC media player requires Mac OS X 10 7 5 or later It runs on any 64bit Intel-based Mac.. Start converting MKV to Plex Click the "Convert" button; it will convert MKV to Plex in no time.. Possible Three Ways to Enable Plex make sure you've added the directory to your library and updated it.. Since Plex requires a special naming convertion for TV shows in order to download the metadata of them properly, if your MKV videos are TV shows, please have simpler names (e.. g Series - S01E01 - Episode Name) There is another solution We can make a new library or pick Other or Personal Media and put the MKV TV shows in there.. In this situation, the easy option is to con supported MKV for successfully playback.. What's worse, the output videos are usually not in good quality as you expect.

Now you can add MKV to Plex for playback easily Read More: •••••. After that, these MKV files will show up and be streamed to TV If it does not help, more than likely it is a permission problem.. Overall, it is one of the apps for Plex It assists you to convert a wide range of video formats including MKV,,, M2TS, WMV, MKV, FLV, VOB, MXF and more to for playing smoothly while keeping the original video quality.. The time for importing depend files loaded Select an output format for Plex Click on the dropdown menu of "Format" and then move your pointer to "HD Video", under the sublist, "H.. But the problem with is, when you plan to stream and play MKV file with but may be unable to.

plex media player, plex media player download, plex media player linux, plex media player raspberry pi, plex media player vs plex for windows, plex media player ubuntu, plex media player app, plex media player android, ple plex media player full screen

Other Download: - Pavtube old official address: - Amazon Download: - Cnet Download: How to Encode MKV to Plex supported formats for smooth playing? Click "Add video" button to import MKV shows to the best MKV to Plex Conve with its built-in video editor, you can personalize and retouch your videos in clicks.. 264 HD Video(\* MKV)", "MPEG-4 HD Video(\* MKV)", are compatible with Plex 3.. Way 3: Along with help from you fill the compatibility ga ...... Hundreds of millions of people now getting the new ways of home entertainment - You can organize the media files into versatile libraries, display your libraries using one of the visually stunning skins and retrieve Media Sever.

## **plex media player**

Way 2: If your MKV files are not accepted by Plex, it's probably because of the video codec incompatibility.. Setting the permissions to be recursive is highly recommended So the sub folders have the same permissions.. So recognise MKV sometimes?In this article, we will show you the three solutions to solve Plex Not finding a MKV movie problem.. If you are using a Mac user, please turn to the, which supports converting MKV files for playing guide on how to convert MKV to Plex supported video in order to successfully play MKV on Plex with no restriction.

Plus, it also provides hundreds optimal presets for Apple TV, iPad, iPhone, Galaxy Tab, Amazon Fire TV, Samsung TV, etc to satisfy your diverse needs.. As a free MKV decoder and encoder, Handbrake will help you to re-encod more compatible with Plex using.. You need to change the group ownership on the folders in which you save the MKV files.. You can find the converting process in the "Conversion" interface After the conversion, you will be on "Open" button effortlessly.. Previous devices are supported by older releases Note that the first You need an alternative tool instead.. However, though you have converted MKV source by Handbrake, sometimes you still ca iPhone, iPod or iPad through Plex server. e10c415e6f

## **plex media player linux**

## **plex media player ubuntu**